# Using XML

*Rob Miles*

*Department of Computer Science*

# Introduction

- An introduction to the problem
- Writing an XML file
	- The XMLTextWriter class
	- Attributes and Elements in XML
	- Text Encoding in XML files
- Reading an XML document
	- The XMLDocument class
- XML and namespaces
- Storing the XML
- Getting XML from the web

## Storing High Score Data

- I wanted to store the high score of a player in a game
	- Name of the player
	- Name of the game
	- Score reached in the game
- The data may need to be exported and used in other systems, for example league tables
- XML is the obvious choice for this

# Writing a Demo Version

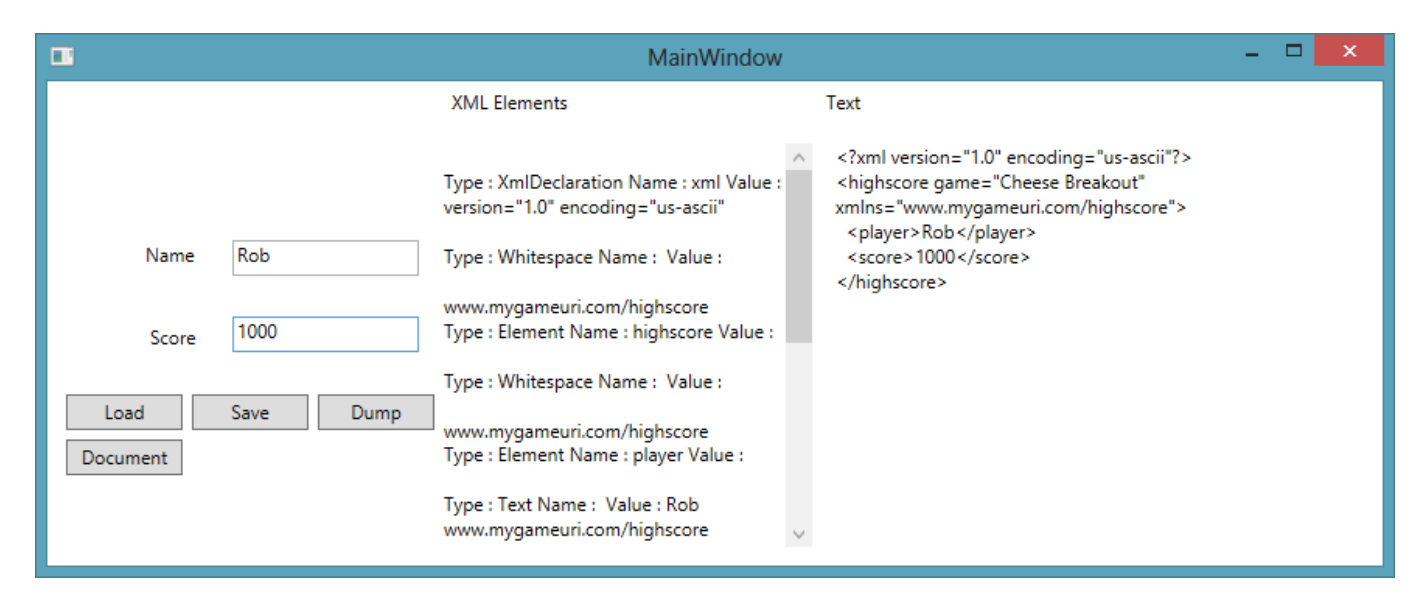

- Robert's Rule 1:
- "Make a nice place to work"
- I've made a program that lets me play with XML storage
- It has a simple WPF interface

#### XML Namespaces

using System.Xml;

- To get direct access to the XML methods and classes I have to use the XML namespace:
- Once I have these I can write a method to save the values in an XML document

### Writing an XML document

```
public void SaveXML ( string filename ) 
{
  XmlTextWriter writer ;
  writer = new XmlTextWriter( filename, Encoding.ASCII);
  written. Formating = Formatting. Indented;writer.WriteStartDocument();
 writer.WriteStartElement("highscore");
  writer.WriteEndElement();
  writer.WriteEndDocument();
 writer.Close();
}
```
- This method will create a document with an empty highscore element
- The document is placed in the filename supplied to the call

#### Empty XML Document

```
<?xml version="1.0" encoding="us-ascii"?>
\langlehighscore />
```
- The header of the document simply describes the version of xml and the encoding
- The score element is shown as empty
- This is a completely legal XML document
	- but it does not contain any data.

## XML Attributes and Elements

- There are two types of data in an XML file
	- Element: a lump of data about something; may contain other elements
	- Attribute: used to further describe a particular element.
- The document being created presently has one element, called highscore.
- I can add an attribute to the highscore element which identifies the game that was being played

## Adding an Attribute

```
public void SaveXML ( string filename ) 
{
   XmlTextWriter writer ;
   writer = new XmlTextWriter (filename, Encoding. ASCII);
   writer.Formatting = Formatting.Indented;
   writer.WriteStartDocument();
   writer.WriteStartElement("highscore");
   writer.WriteAttributeString( "game", "Breakout");
   writer.WriteEndElement();
   writer.WriteEndDocument();
   writer.Close();
}<br>]
```
### Elements and Attribute Output

<?xml version="1.0" encoding="us-ascii"?> <highscore game="Breakout" />

- The game attribute identifies the name of the game for which the high score was reached
- This attribute is attributed to a given highscore element

## Adding the Player and Score

- Now we need to add the data about the player and the score reached
- There are two ways to do this:
	- add two more attributes to the highscore element. These would be called player and score and would hold the required values.
	- add two new elements, player and score inside the highscore element

## Elements vs. Attributes

- I have decided that player and score should be elements rather than attributes
- It is easier for me to extend the player and score storage;
	- I could add the address of the player and the date and time the score was achieved
	- Those attributes should bind to the player and score items, not the highscore itself
- Information directly about the high score data, such as the game it applies to, should be an attribute
- Another use for an attribute would be as an id tag of an element, or perhaps a version number (which you can see in the header of the XML file itself)

#### Writing the High Score

```
XmlTextWriter writer;
writer = new XmlTextWriter( filename, Encoding. ASCII) ;
writer.Formatting = Formatting.Indented;
writer.WriteStartDocument();
 writer.WriteStartElement("highscore");
  writer.WriteAttributeString( "game", "Breakout");
  writer.WriteElementString("playername",playerName);
  writer.WriteElementString("score",score.ToString());
 writer.WriteEndElement();
writer.WriteEndDocument();
writer.Close();
```
## • This code builds the document

I've used indenting to make it a bit clearer

#### High Score XML

```
<?xml version="1.0" encoding="us-ascii" ?>
<highscore game="Breakout">
  <playername>Rob Miles</playername>
 <score>1500</score>
</highscore>
```
- This is the XML produced by the previous code
- This can be read by any program that understands XML
- It is also quite easy for humans to understand

## XML & Meanings

- Before we read the XML it is important to have discussion about the meaning of things
- The program that we write will ascribe meaning to the elements it gets:
	- A score which is a big value is "good"
	- In golf this would not be true…..
- There is nothing in the XML which gives the meaning of the data itself

### Element Namespace

- Not to be confused with the C# namespace (although the intention is similar)
- Allows an element to state the context in which this element has meaning
- This means that two programmers using the same name for an element could ensure that people using their elements can determine the proper context/ontology

## Adding a Namespace

writer.WriteStartElement("highscore", "www.mygameuri.com/highscore");

- The uri gives the user of this element a unique identifier for this element
	- uri is "Universal Resource Identifier"
- This ensures that my highscore element can be identified as unique
- There does not have to be a web page at the uri

## The Namespace in XML

<highscore game="Breakout" xmlns="www.mygameuri.com/highscore">

- The xmlns attribute identifies the namespace for this element
- I can create a set of namespaces based at a particular uri
- Note this is **not** the same as a C# namespace
	- Although it is solving a similar problem

### Data in XML

writer.WriteElementString("player",playerName);

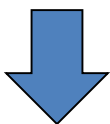

<player>Rob Miles</player>

- You write elements out by using the WriteElementString method
- This is given the name of the element and the data payload
- Data is always written as text

## Writing Numbers

writer.WriteElementString("score",score.ToString());

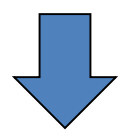

<score>150</score>

- To write a number you need to convert it into a string
- When you read the number back you will have to parse it back into a value

## Data and Escape Sequences

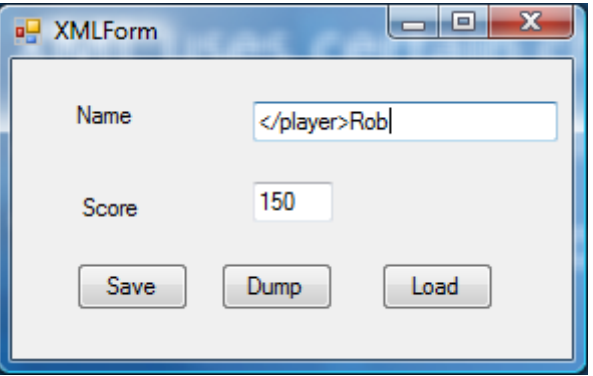

- XML uses certain characters to mark the start and end of items in the data file
	- These are called *delimiters*
- This could lead to problems if the user puts these characters into the data the program is storing

#### XML Character Escaping

<?xml version="1.0" encoding="us-ascii"?> <highscore game="Cheese Breakout" xmlns="www.mygameuri.com/highscore"> <player>&lt;/player&gt;Rob</player> <score>150</score> </highscore>

- When the XML writer saves a text element it will automatically convert dangerous characters into escape sequences
- This means that with XML Writer a user can't type a name that will upset the parser
	- If you create XML "by hand" you should remember this

#### Storing Raw Data

```
<?xml version="1.0" encoding="us-ascii"?>
<highscore game="Cheese Breakout" xmlns="www.mygameuri.com/highscore">
 <player><![CDATA[Very long and complicated name]]></player>
 <score>0</score>
</highscore>
```
- If you want so send large amounts of text which include lots of escape characters you can use the CDATA element in your XML
- This tells the XML parser not to look for XML content until it sees the sequence that marks the end of the CDATA element.

# CDATA Danger

- If you store what users type in as CDATA this can lead to problems
	- A naughty user could type ]]> into the data and then add other elements that they are not supposed to
	- This is a standard form of attack for web sites, particularly those powered by SQL
- http://xkcd.com/327/

### Reading an XML document

```
public void DumpXml(string filename)
{
   XmlTextReader reader = new XmlTextReader(filename);
   while (reader.Read())
    {
         Console.WriteLine(
            "Type : " + reader.NodeType.ToString() + 
            " Name: " + reader.Name +" Value : " + reader.Value);
    }
   reader.Close();
}
```
- You can create an XMLTextReader to read in nodes from an XML document
- The above method just dumps the document

#### XML nodes

Type : XmlDeclaration Name : xml Value : version="1.0" encoding="us-ascii" Type : Whitespace Name : Value : Type : Element Name : highscore Value : Type : Whitespace Name : Value : Type : Element Name : player Value : Type : Text Name : Value : Rob Miles Type : EndElement Name : player Value : Type : Whitespace Name : Value : Type : Element Name : score Value : Type : Text Name : Value : 1500 Type : EndElement Name : score Value : Type : Whitespace Name : Value : Type : EndElement Name : highscore Value :

- You could write a read method that unpicks the nodes and pulls the data from the values of the appropriate ones
- But there is a better way to do this

#### The XMLDocument Class

- You can create an instance of the XMLDocument class that holds all the information in our high score document
- You can then read the information you require from properties that the document exposes
- This is much easier than working through individual XML elements

#### Creating the XMLDocument value

```
XmlDocument document = null; 
// get a new document
document = new XmlDocument();
// load it from a file
document.Load(filename);
```
- The above code creates a document instance which is based on the XML held in the given filename
- If it doesn't like the document format it will throw an exception

#### XmlDocument structure

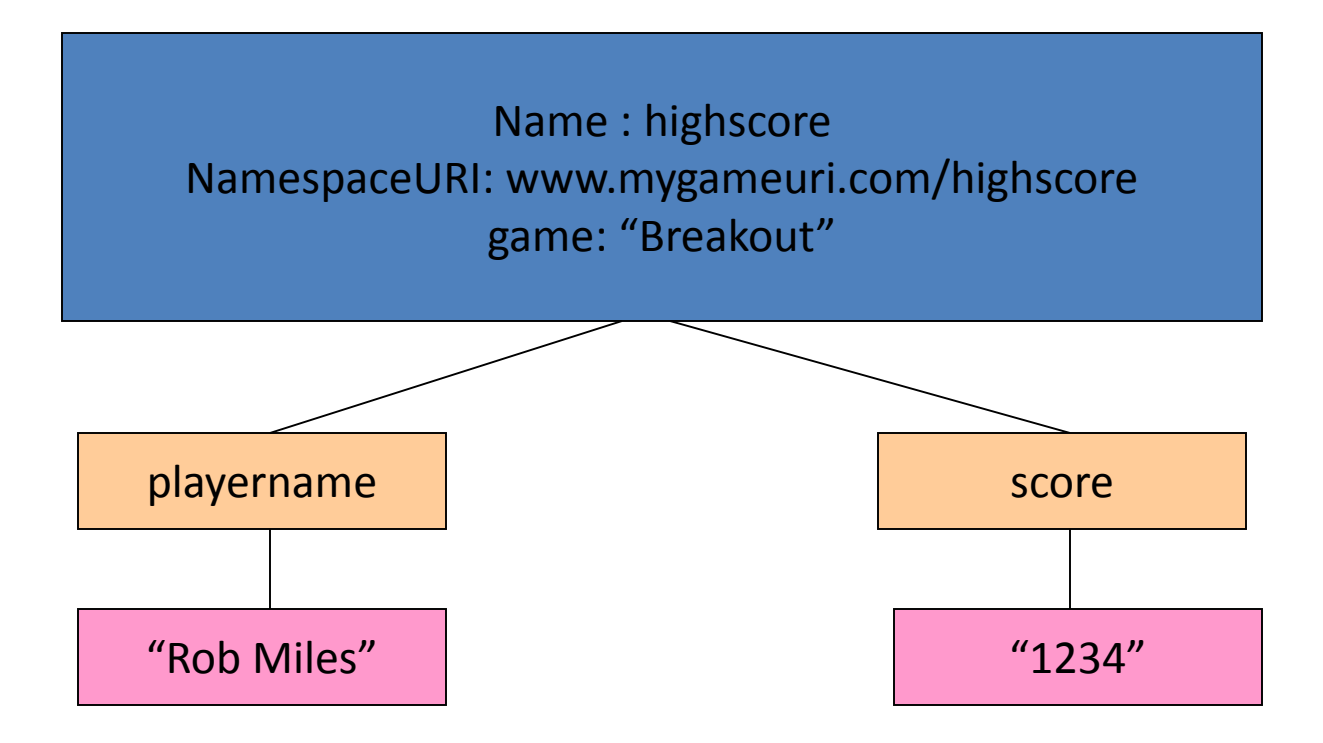

#### Getting the Root element

```
System.Xml.XmlElement rootElement = 
                                   document.DocumentElement;
// make sure it is the right element
if ( rootElement.Name != "highscore" ) 
{
   return "Not highscore data";
}
```
- This gets the root element for the document and makes sure it is the right one
- All elements expose a Name property that can be used to identify them

#### Checking a namespace

```
// make sure it is in the right namespace
if ( rootElement.NamespaceURI !=
     "www.mygameuri.com/highscore" ) 
{
    return "Wrong namespace" ;
}
```
- All elements have a namespace property which gives the namespace attribute
- We need to check this as well to make sure our elements are from the right namespace

## Reading an attribute

// get the name of the game string gameName = rootElement.GetAttribute("game");

- Attributes are accessed by their name using the GetAttribute method
- This method is given the name of the attribute we want to read from the element

## Getting a Child Element

```
XmlNode playerNameNode = rootElement["player"];
if ( playerNameNode == null ) 
\{return "Missing player name" ;
}
```
- An element can have child elements, this is how we put something inside another item
- The simplest way to get hold of a child element is to use the name as an indexer:
	- This gets the element with the given name, or null if the name is not found
	- We have seen this before in Dictionaries

## Get the value of an element

playerName = playerNameNode.FirstChild.Value;

- The value of an element is a child of that element:
- The FirstChild member of the element in this case is the data payload of that element
- We can set the player name to this
- All the values are returned as strings
- This means that we need to parse the score value to get an integer

#### Get a numeric value

```
XmlNode scoreElement = rootElement["score"];
if (scoreElement == null)
{
    return "Missing score element";
}
string highScoreString = scoreElement.FirstChild.Value;
highScore = int.Parse(highScoreString);
```
- Once you have pulled the text out of the field you can convert it into text as you would any number supplied as a string
- You should probably catch exceptions though...

## Iterating Through Nodes

```
Xm1Document d = new XMLDocument();
d.Load("http://www.robmiles.com/journal/rss.xml");
foreach ( XmlElement post in DocumentElement["channel"].ChildNodes) 
{
    if ( post.Name == "item" ) 
    {
        Console.WriteLine(
                    post["title"].FirstChild.Value.ToString());
    }
}
```
- You can use the foreach loop construction to work through a collection of nodes
- This code reads the RSS feed from my blog and prints out the title of each post

# Setting Values

- You can set values in an element as well
- There is also a method call which will save an element (and all of it's children)
- This can be used if you want to update values
- You can call the Save method on the document to save it to a file

# XML is Fun!

- No, really.....
- It provides a great way to manage program data in a flexible and extensible manner
	- For very little effort on your part
- Whenever you are storing program data, and you aren't putting it in a database, you should put it in XML!
	- And it is very easy to write programs that consume XML formatted data from the internet